# DATA COMMUNICATOIN NETWORKING

**Instructor:** Ouldooz Baghban Karimi

**Course Book:** Computer Networking, A Top-Down Approach, Kurose, Ross Slides:

- Course book Slides
- Slides from Princeton University COS461 Spring 2012 offering, Jennifer Rexford

# Course Overview

#### **Basics of Computer Networks**

- **Internet & Protocol Stack**
- **-** Application Layer
- Transport Layer
- Network Layer
- Data Link Layer

#### **Advanced Topics**

- Case Studies of Computer Networks
- Internet Applications
- Network Management
- Network Security

#### Content Distribution Networks

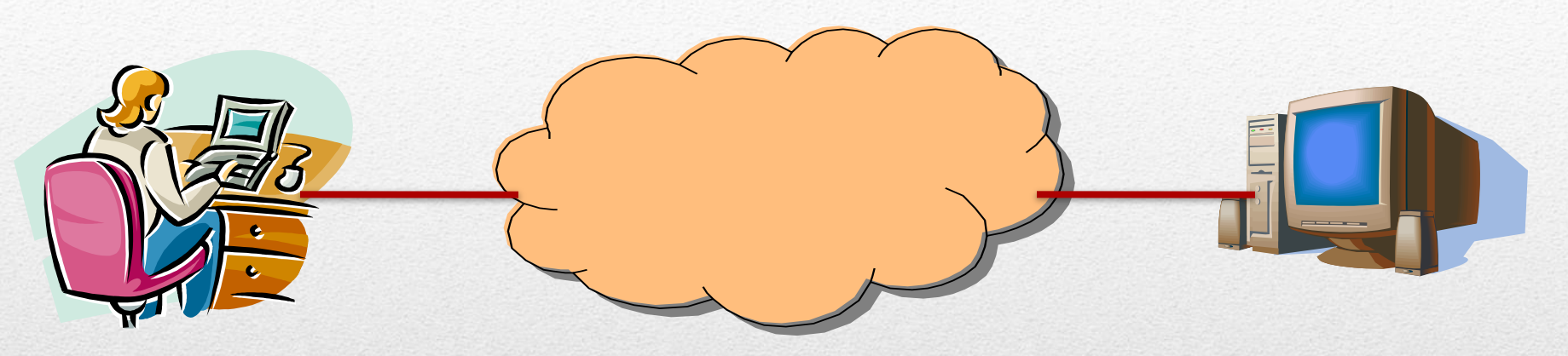

#### **F** Single server

- **Single point of failure**
- **Easily overloaded**
- Far from most clients

#### **Popular content**

- **Popular site**
- "Flash crowd" (aka "Slashdot effect")
- Denial of Service attack

#### Skewed Popularity of Web Traffic

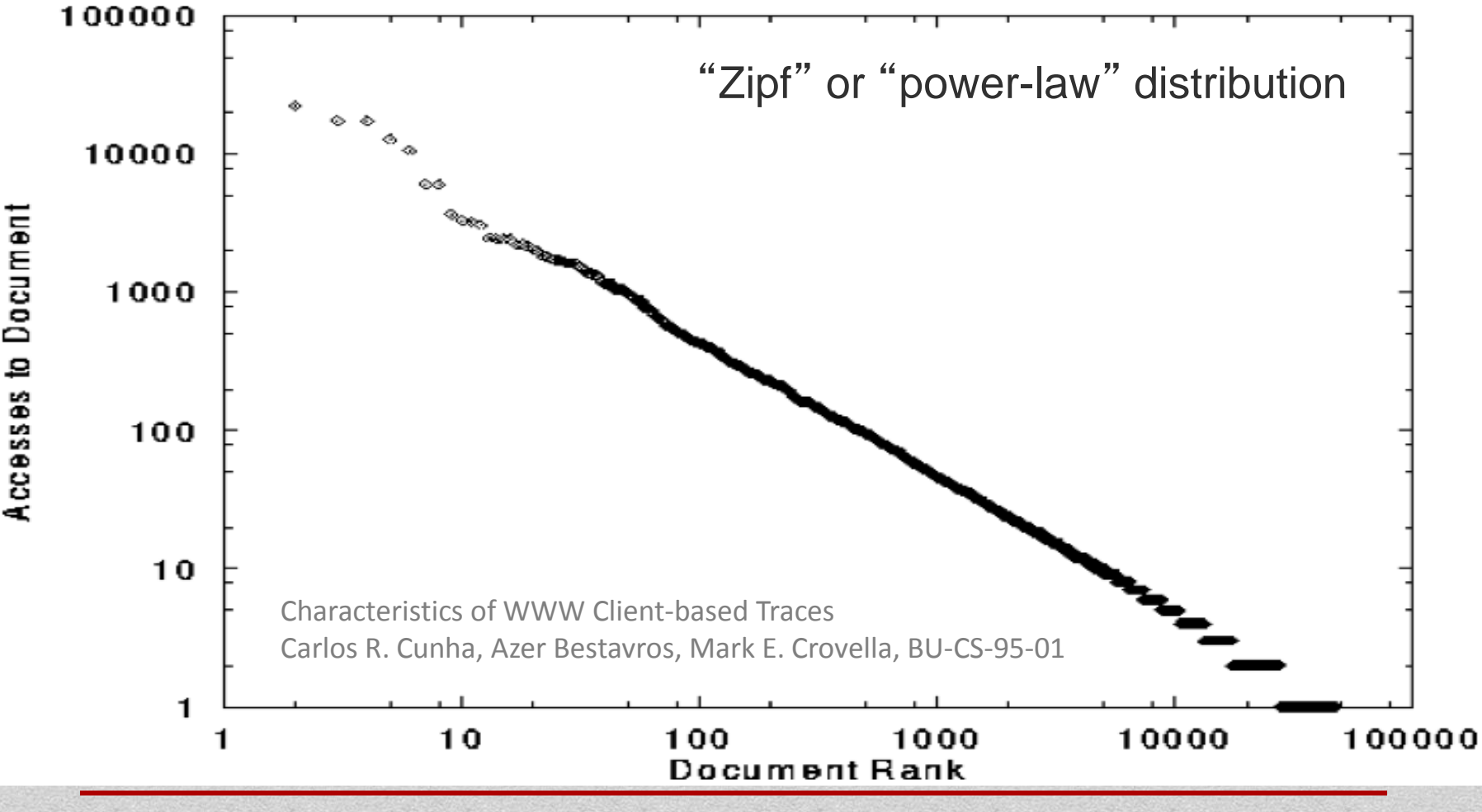

**Advanced Topics**

Document

요

# Proxy Caches

- **Reactively replicates** popular content
- **Smaller round-trip** times to clients
- **Reduces load on** origin servers
- **Reduces network load, and** bandwidth costs
- **Maintain persistent TCP** connections

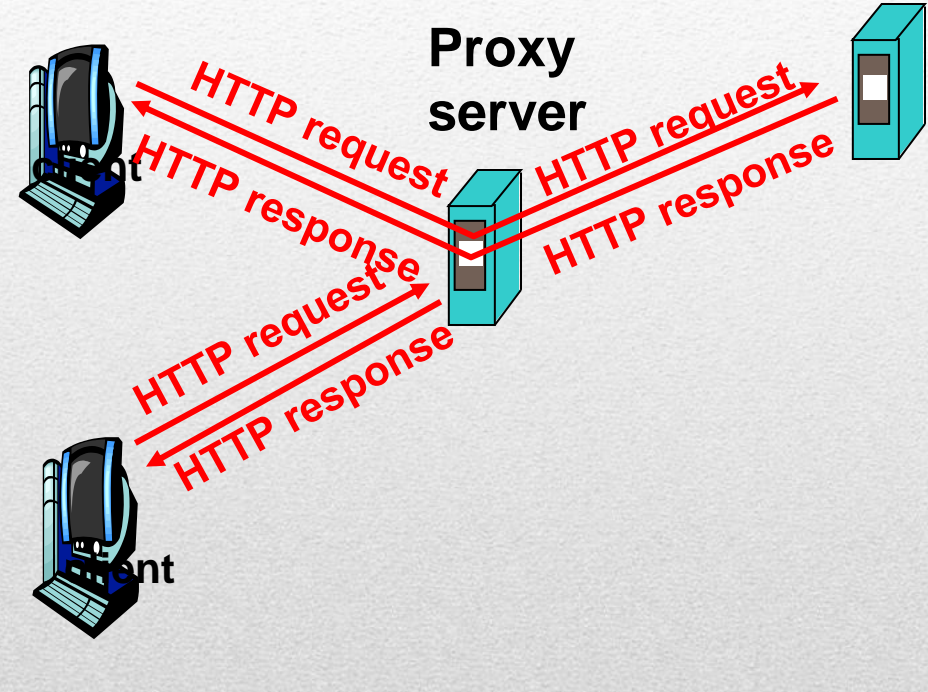

**origin server**

### Forward Proxy

#### **Cache close to the client**

- Improves client performance
- **-** Reduces network provider's costs

#### **Explicit proxy**

• Requires configuring browser

#### $\blacksquare$  Implicit proxy

- **Service provider deploys an "on path"** proxy
- … that intercepts and handles Web requests

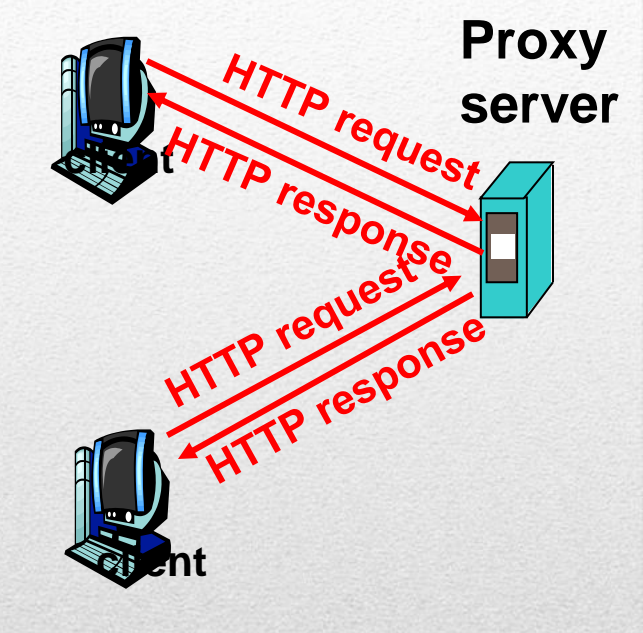

### Reverse Proxy

#### **Cache close to server**

- Improve client performance
- Reduce content provider cost
- **Load balancing, content assembly,** transcoding, etc.

#### **Directing clients to the proxy**

 Map the site name to the IP address of the proxy

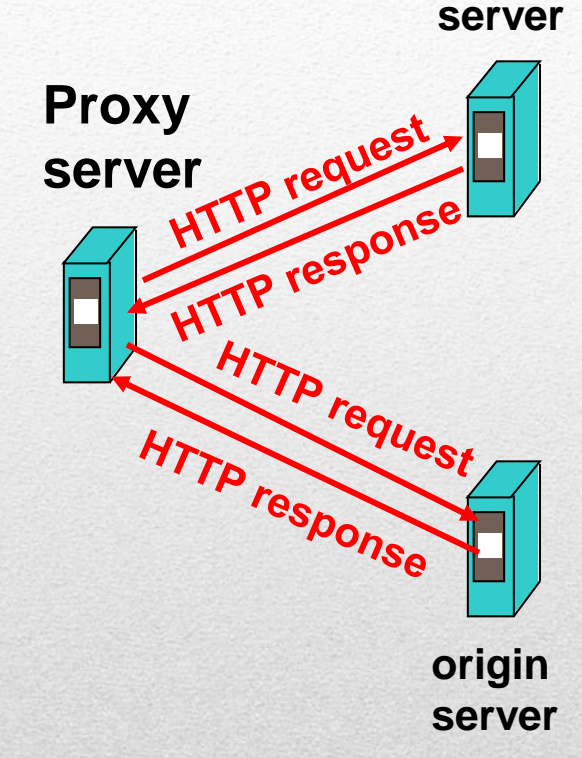

**origin** 

### Reverse Proxy

#### **Cache close to server**

- Improve client performance
- Reduce content provider cost
- **Load balancing, content assembly,** transcoding, etc.

#### **Directing clients to the proxy**

 Map the site name to the IP address of the proxy

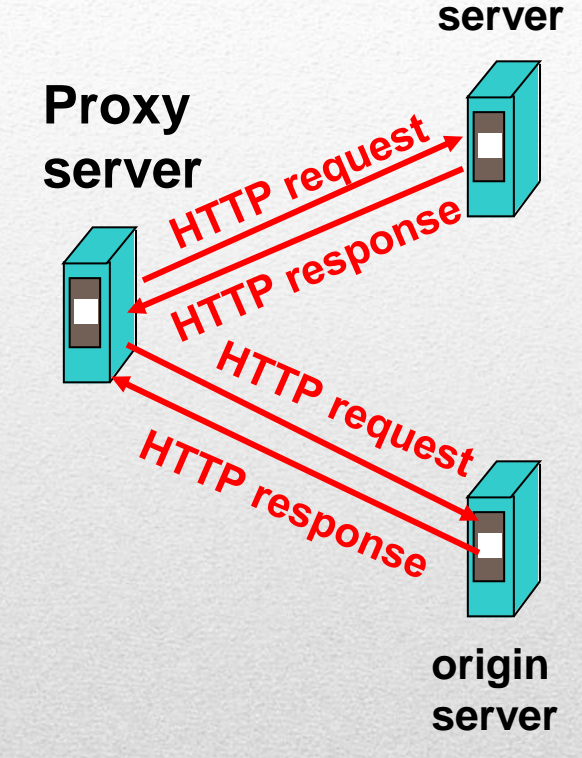

**origin** 

### Limitations of Web Caching

#### Much content is not cacheable

- **•** Dynamic data
	- **Stock prices, scores, web cams**
- **CGI scripts R** 
	- Results depend on parameters
- Cookies
	- Results may depend on passed data
- $\overline{\mathsf{SSL}}$ 
	- **Encrypted data is not cacheable**
- **Analytics** 
	- **Owner wants to measure hits**

#### **Stale data or overhead of refreshing the cached data**

### Content Distribution Network

**Proactive content replication** 

- Content provider (e.g., CNN) contracts with a CDN
- CDN replicates the content
	- On many servers spread throughout the Internet
- **Updating the replicas** 
	- **Updates pushed to replicas when** the content changes

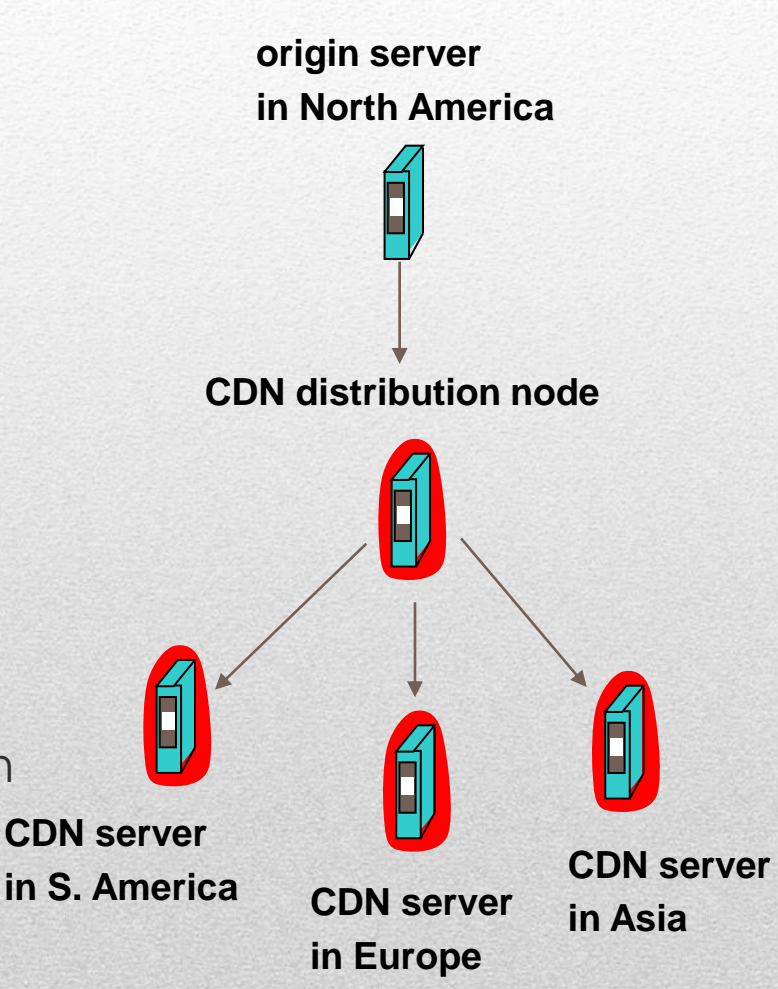

# Server Selection Policy

- **Live server** 
	- **For availability**

**Requires continuous monitoring of liveness, load, and performance**

- **Lowest load** 
	- To balance load across the servers
- Closest
	- Nearest geographically, or in round-trip time
- **Best performance** 
	- Throughput, latency, ...
- Cheapest bandwidth, electricity, ...

### Server Selection Mechanism

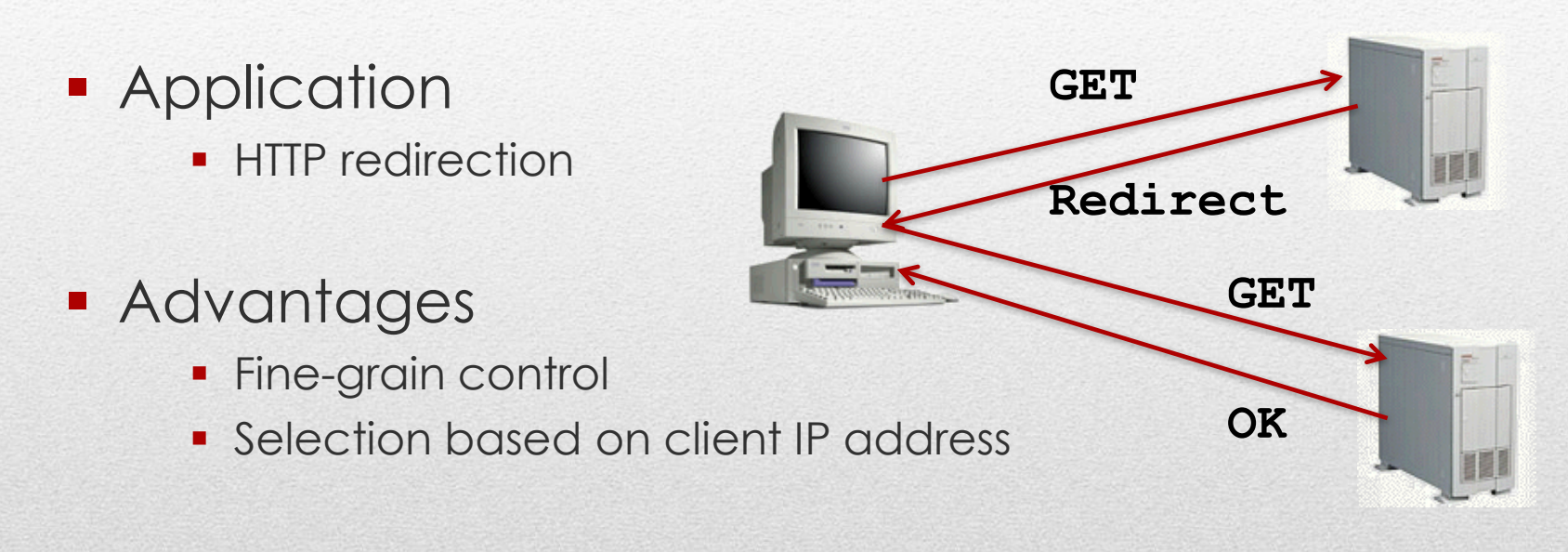

- **Disadvantages** 
	- Extra round-trips for TCP connection to server
	- Overhead on the server

### Server Selection Mechanism

- **Routing** 
	- **Anycast routing**
- **Advantages** 
	- No extra round trips
	- Route to nearby server
- **Disadvantages**

**1.2.3.0/24**

**1.2.3.0/24**

- **Does not consider network or server load**
- Different packets may go to different servers
- **Used only for simple request-response apps**

### Server Selection Mechanism

- **Naming** 
	- DNS-based server selection
- **Advantages** 
	- **Avoid TCP set-up delay**
	- DNS caching reduces overhead
	- Relatively fine control
- **Disadvantage** 
	- Based on IP address of local DNS server
	- "Hidden load" effect
	- **DNS TTL limits adaptation**

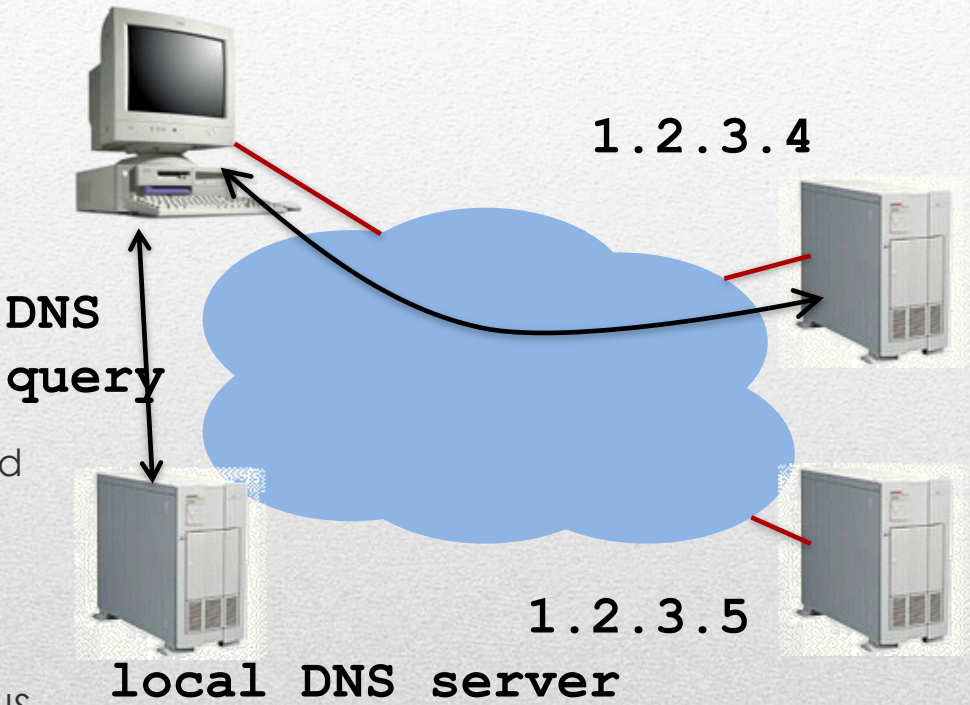

### Example: Akamai

- **Distributed servers** 
	- Servers:  $~61,000$
	- $\blacksquare$  Networks:  $\sim$ 1,000
	- Countries: ~70
- **Many customers** 
	- Apple, BBC, FOX, GM IBM, MTV, NASA, NBC, NFL, NPR, Puma, Red Bull, Rutgers, SAP, …
- **Client requests** 
	- **Hundreds of billions per day**
	- **Half in the top** 45 networks
	- **15-20% of all Web traffic worldwide**

#### cnn.com (content provider) DNS root server

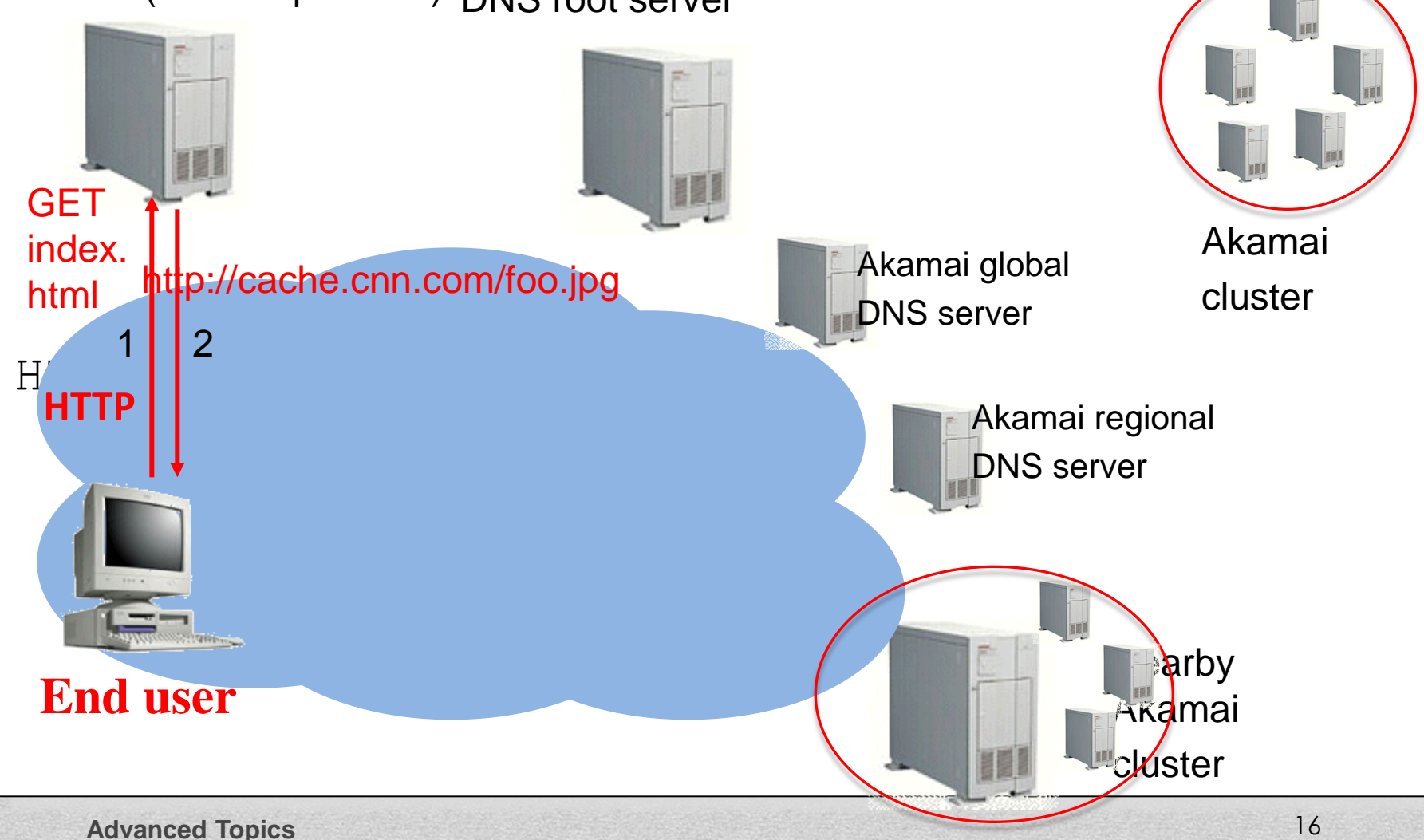

#### cnn.com (content provider) DNS root server cnn.com (content provider) DNS root server

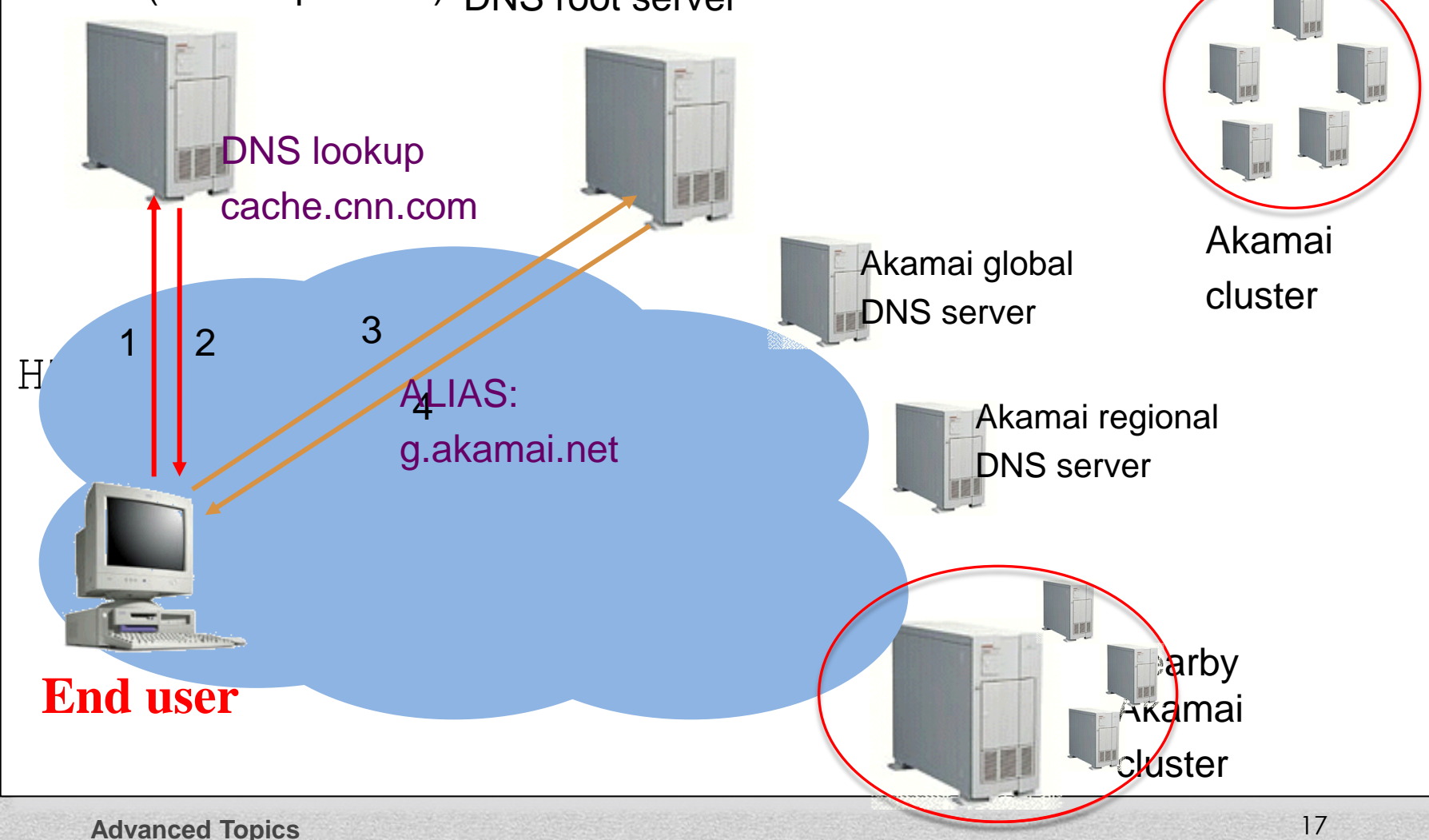

#### cnn.com (content provider) DNS root server cnn.com (content provider) DNS root server

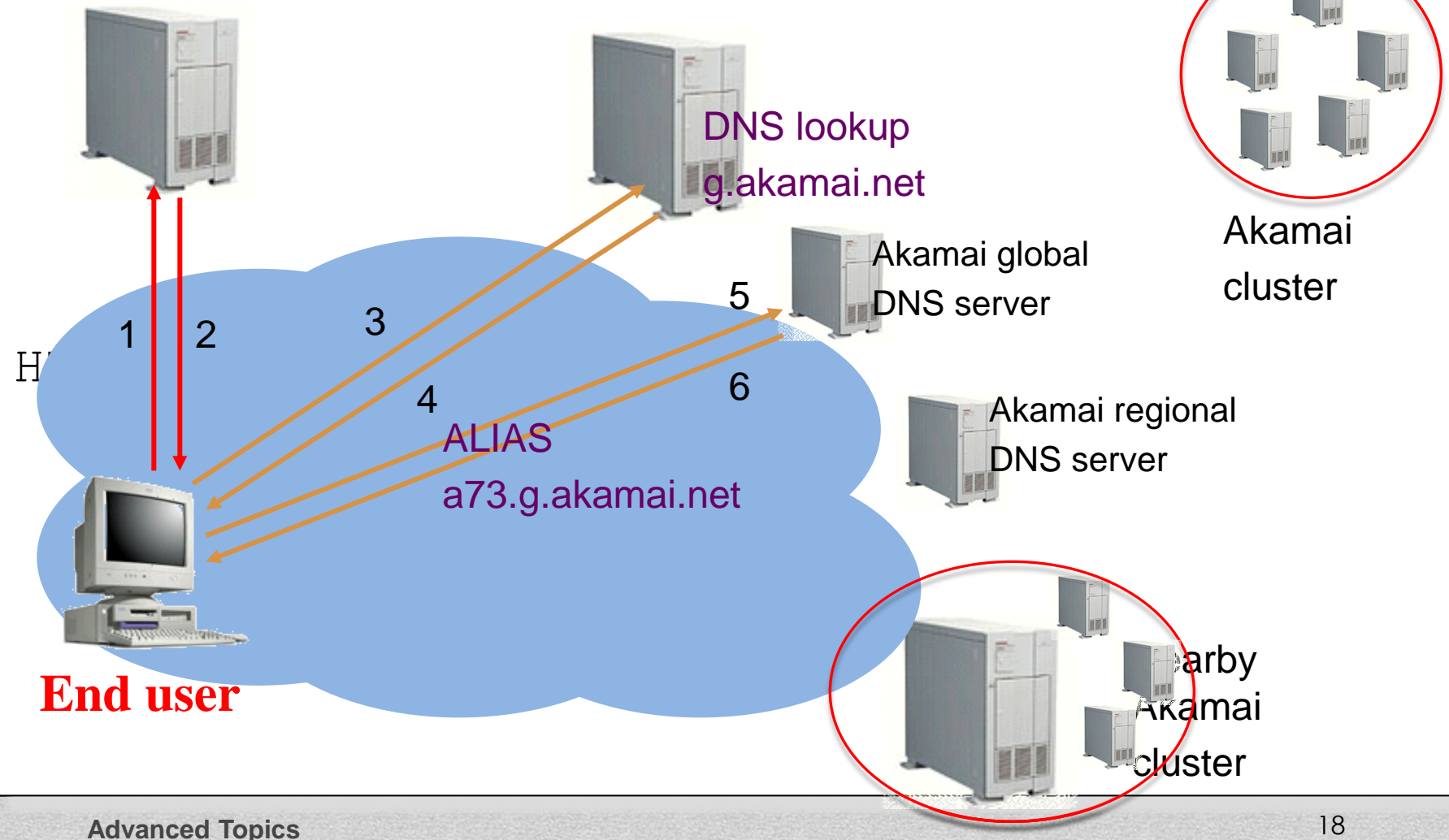

#### $H$ cnn.com (content provider) DNS root server cnn.com (content provider) DNS root server 1 2 1 2 **Nearby** Akamai Akamai ckuster http:///www.foo.jpg/foo.jpg/foo.jpg/foo.jpg/foo.jpg/foo.jpg/foo.jpg/foo.jpg/foo.jpg/foo.jpg/foo.jpg/foo.jpg/foo.jpg/foo.jpg/foo.jpg/foo.jpg/foo.jpg/foo.jpg/foo.jpg/foo.jpg/foo.jpg/foo.jpg/foo.jpg/foo.jpg/foo.jpg/foo.jpg/fo Akamai Akamai cluster cluster Akamai global Akamai global DNS server DNS server Akamai regional Akamai regional DNS server DNS server **End user End user** DNS lookup cache.cnn.com 3 3  $4$ 6 6 5 5  $a_2$  a, akaman DNS lookup g.akamai.net 8 7 **Address** 1.2.3.4

Advanced Topics 19

#### Advanced Topics 20  $H$ cnn.com (content provider) DNS root server cnn.com (content provider) DNS root server 1 2 1 2 **Nearby** Akamai Akamai ckuster http:///www.foo.jpg/foo.jpg/foo.jpg/foo.jpg/foo.jpg/foo.jpg/foo.jpg/foo.jpg/foo.jpg/foo.jpg/foo.jpg/foo.jpg/foo.jpg/foo.jpg/foo.jpg/foo.jpg/foo.jpg/foo.jpg/foo.jpg/foo.jpg/foo.jpg/foo.jpg/foo.jpg/foo.jpg/foo.jpg/foo.jpg/fo Akamai Akamai cluster cluster Akamai global Akamai global DNS server DNS server Akamai regional Akamai regional DNS server DNS server **End user End user** GET /foo.jpg DNS lookup cache.cnn.com 3 3  $4$ 6 6 5 5 DNS lookup g.akamai.net 8 7 9 Host: cache.cnn.com

#### cnn.com (content provider) DNS root server cnn.com (content provider) DNS root server cnn.com (content provider) DNS root server

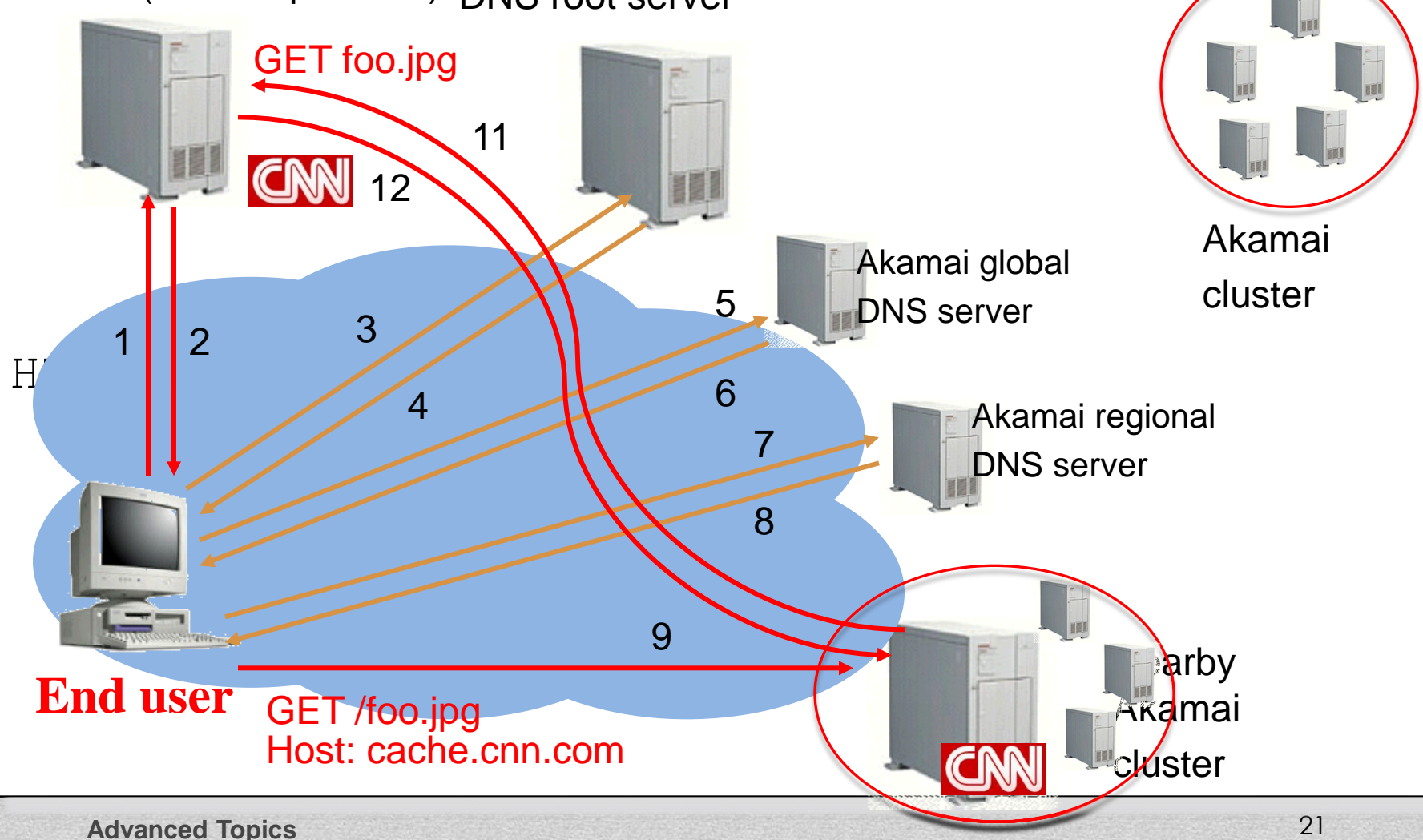

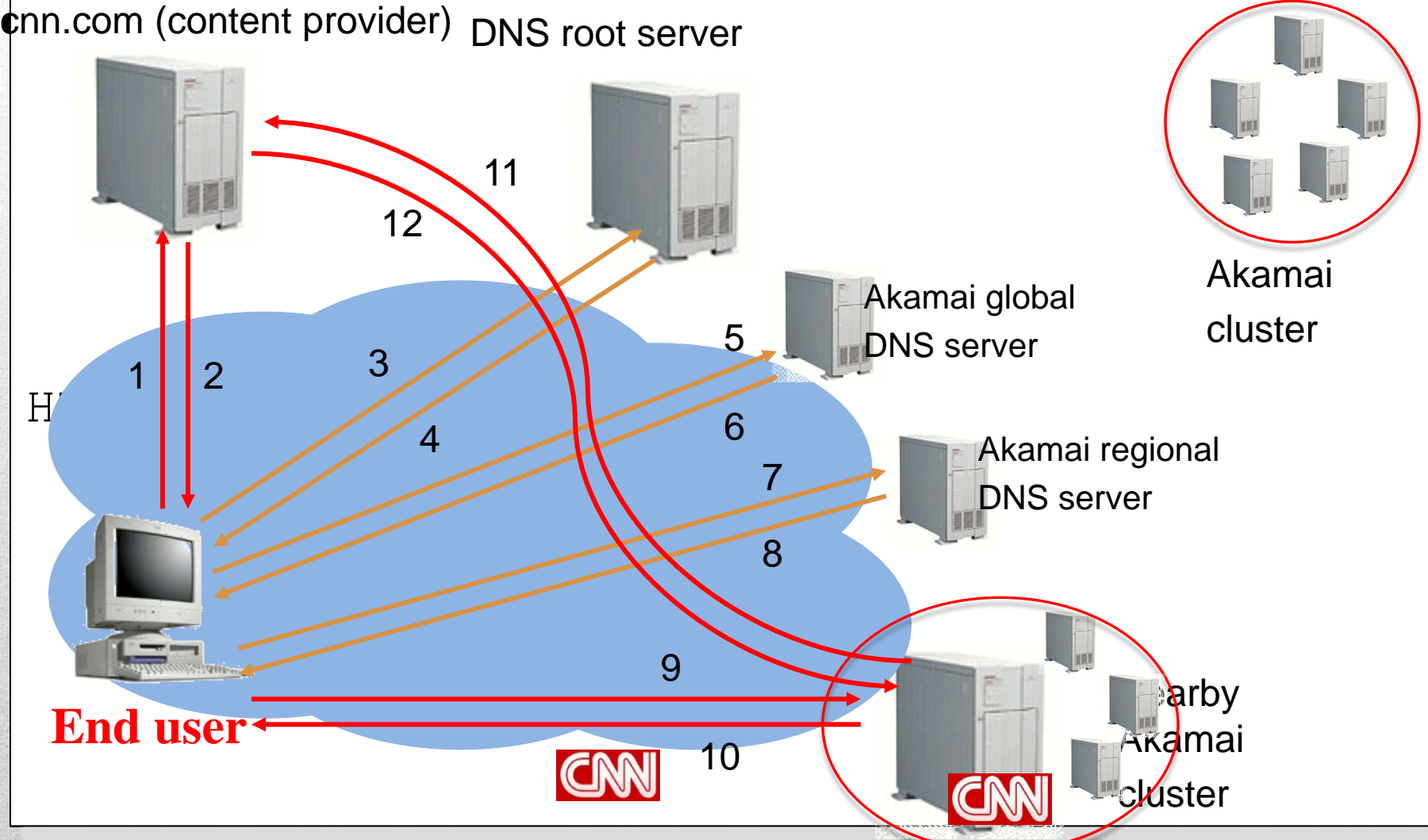

**Advanced Topics** 22

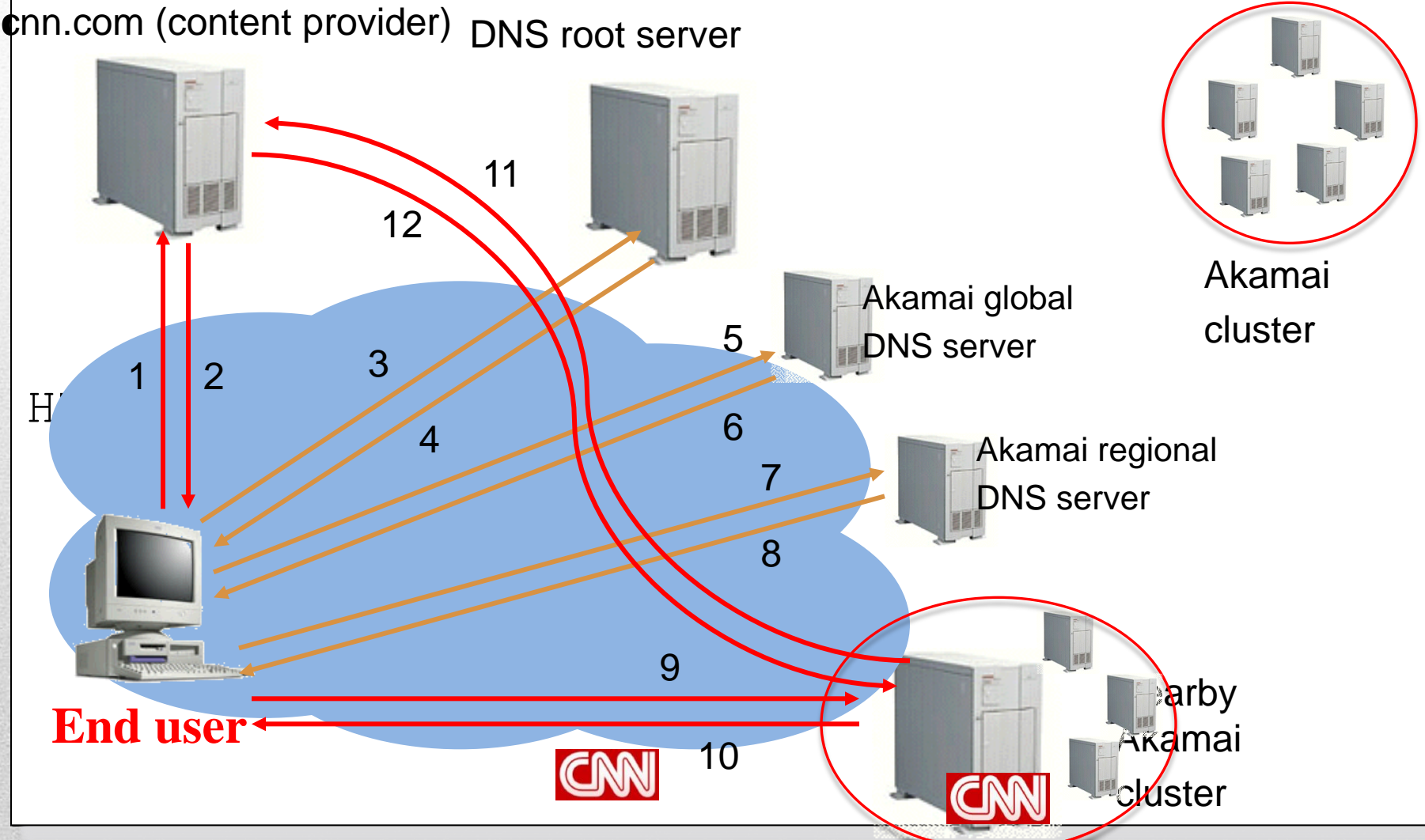

Advanced Topics 23

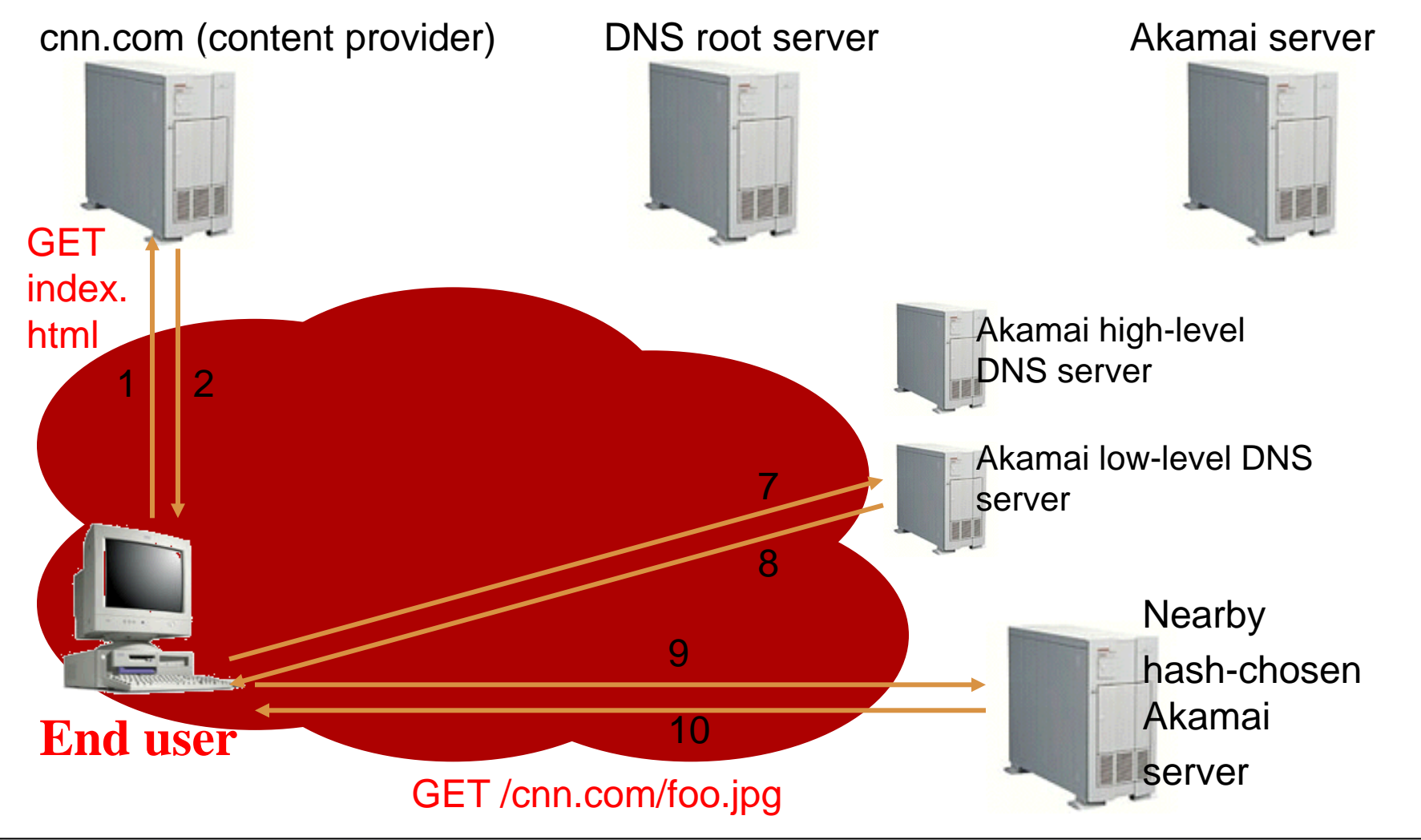

# Mapping System

- **Equivalence classes of IP addresses** 
	- **IP addresses experiencing similar performance**
	- Quantify how well they connect to each other
- Collect and combine measurements
	- **Ping, traceroute, BGP routes, server logs** 
		- E.g., over 100 TB of logs per days
	- Network latency, loss, and connectivity
- **Map each IP class to a preferred server cluster** 
	- **Based on performance, cluster health, etc.**
	- **Updated roughly every minute**
- **Map client request to a server in the cluster** 
	- **Load balancer selects a specific server**
	- **E.g., to maximize the cache hit rate**

# Adapting to Failures

- **Failing hard drive on a server** 
	- Suspends after finishing "in progress" requests
- **Failed server** 
	- **Another server takes over for the IP address**
	- **-** Low-level map updated quickly
- **Failed cluster** 
	- **High-level map updated quickly**
- **Failed path to customer's origin server** 
	- Route packets through an intermediate node

#### Akamai Transport Optimizations

- **Bad Internet routes** 
	- **Overlay routing through an intermediate server**
- **Packet loss** 
	- **Sending redundant data over multiple paths**
- **TCP connection set-up/teardown** 
	- Pools of persistent connections
- TCP congestion window and round-trip time
	- **Estimates based on network latency measurements**

#### Akamai Application Optimizations

- **Slow download of embedded objects** 
	- Prefetch when HTML page is requested
- **Large objects** 
	- Content compression
- **Slow applications** 
	- Moving applications to edge servers
	- E.g., content aggregation and transformation
	- E.g., static databases (e.g., product catalogs)
	- E.g. batching and validating input on Web forms

#### **Conclusion**

- Content distribution is hard
	- **Many, diverse, changing objects**
	- Clients distributed all over the world
	- Reducing latency
- **Contribution distribution solutions** 
	- Reactive caching
	- **Proactive content distribution networks**